<<AutoCAD2004>>>

<<AutoCAD2004 >>

- 13 ISBN 9787302086840
- 10 ISBN 7302086842

出版时间:2004-6

页数:372

字数:560000

extended by PDF and the PDF

http://www.tushu007.com

, tushu007.com

, tushu007.com

## <<AutoCAD2004>>>

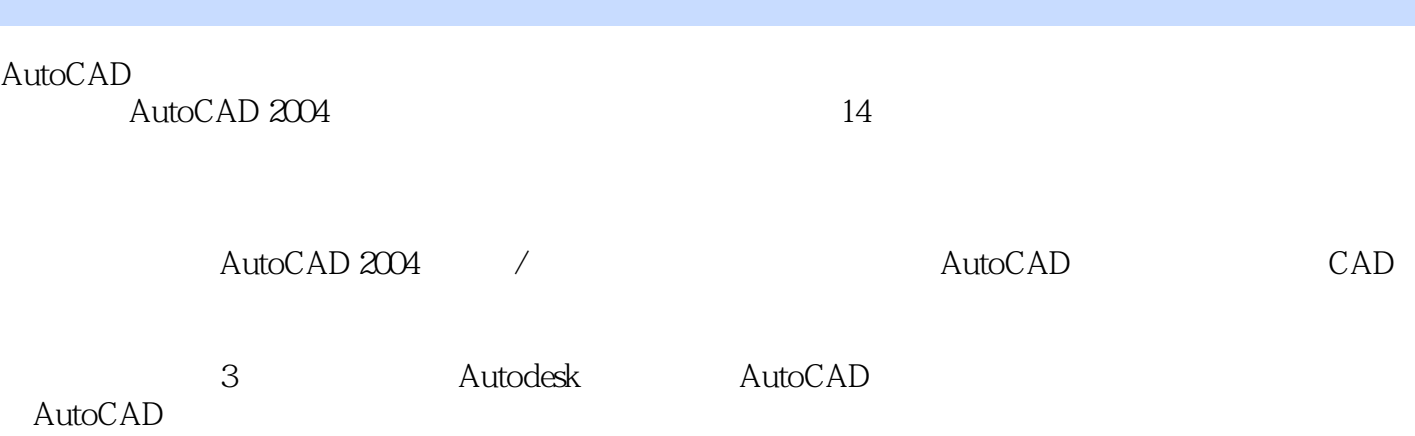

Autodesk AutoCAD

*Page 2*

, tushu007.com

## <<AutoCAD2004>>>

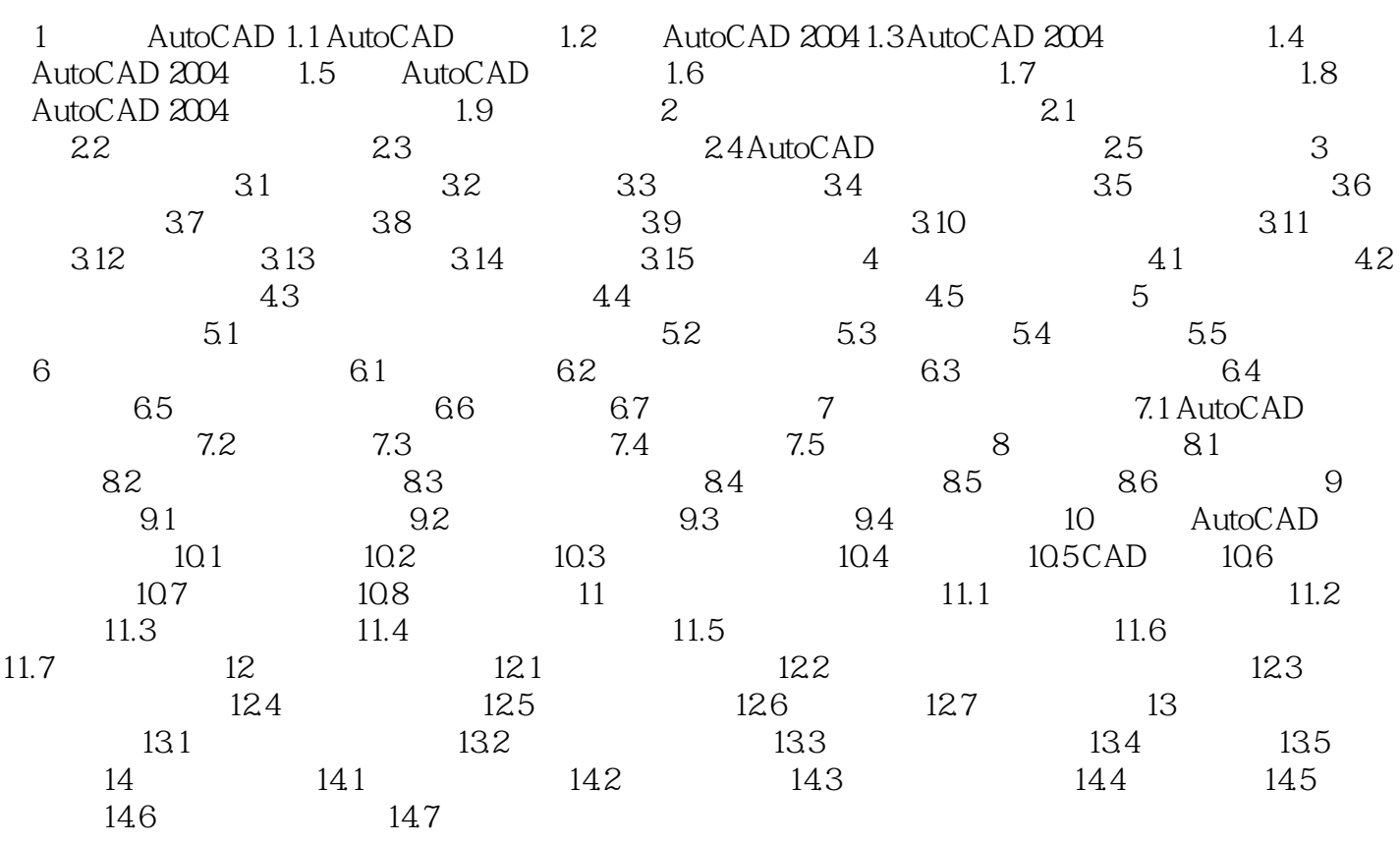

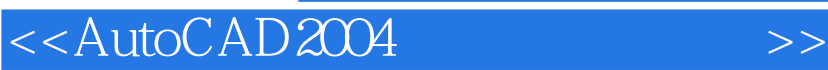

本站所提供下载的PDF图书仅提供预览和简介,请支持正版图书。

更多资源请访问:http://www.tushu007.com

, tushu007.com